## $\Delta \sim 10^4$

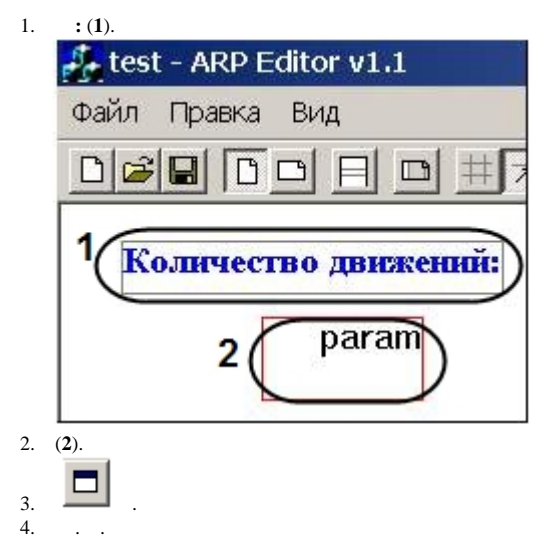

5. **param** (**1**).

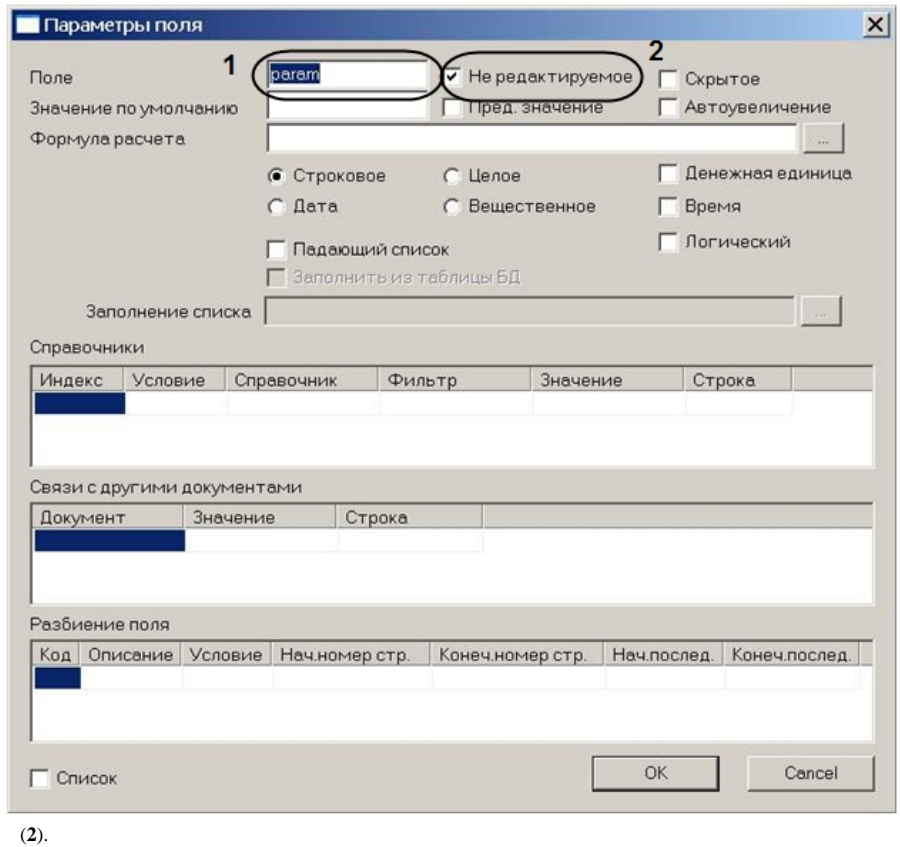

- 6.
- 7. **motion.dlg** < >\Program .

## 8. 9.

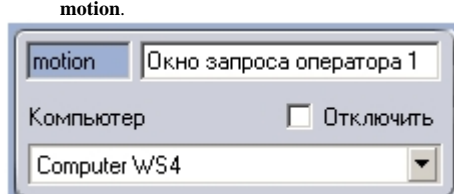

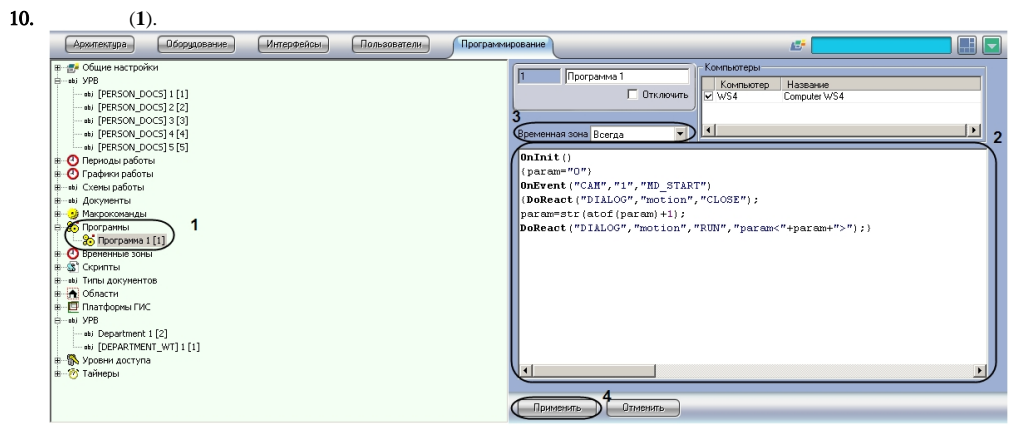

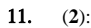

OnInit(){ param="0"; } OnEvent("CAM","1","MD\_START"){ DoReact("DIALOG","motion","CLOSE"); param=str(atof(param)+1); DoReact("DIALOG","motion","RUN","param<" + param + ">"); }

## 12.  $13.$  (**3**). (**4**)

, 1 , **motion**, (**param**).

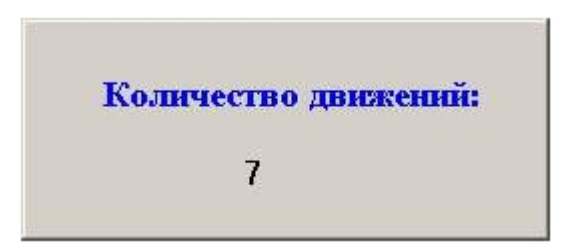